*Handout #25* Prof. C. Noronha Winter 98-99

# **EE384A: Network Protocols and Standards Homework #4 - Solutions OSPF**

# **Question 1**

## **1a) RT10 link state advertisements (without configured areas)**

### **RT10: Router Links Advertisements**

LS age  $= 0$ Options =  $T \mid E$ LS type  $= 1$ Link State ID = 192.1.5.10 Advertising Router = 192.1.5.10 bit  $E = 0$ bit  $B = 0$ # links  $= 4$ Link  $ID = 192.1.5.10$  :link to N6 Link Data = 192.1.5.10 Type  $= 2$ ; # other metrics  $= 0$ TOS 0 metric  $= 1$ Link ID =  $192.1.7.11$  ;link to N8 Link Data = 192.1.7.10 Type  $= 2$ ; # other metrics  $= 0$ TOS 0 metric  $=$  3 Link ID =  $18.10.0.6$  ; p-p to RT6 Link Data  $= 0.0.0.10$  $Type = 1;$ # other metrics  $= 0$ TOS 0 metric  $= 5$ Link  $ID = Ia's IP address$ ;link to a stub network Link Data  $= 0$ xffffff00 Type  $= 3$ ; # other metrics  $= 0$ TOS 0 metric  $= 5$ 

### **RT10: Network Link Advertisement for N6**

LS  $age = 0$ Options =  $T \mid E$ LS type  $= 2$ Link State ID = 192.1.5.10 Advertising Router = 192.1.5.10 Network mask  $= 0$ xffffff00 Attached Router =  $192.1.5.10$ Attached Router =  $192.1.5.7$ Attached Router  $= 192.1.5.8$ 

No Summary link advertisements sent by RT10 since there is no configured area. No External link advertisements either since RT10 is not a AS boundary router.

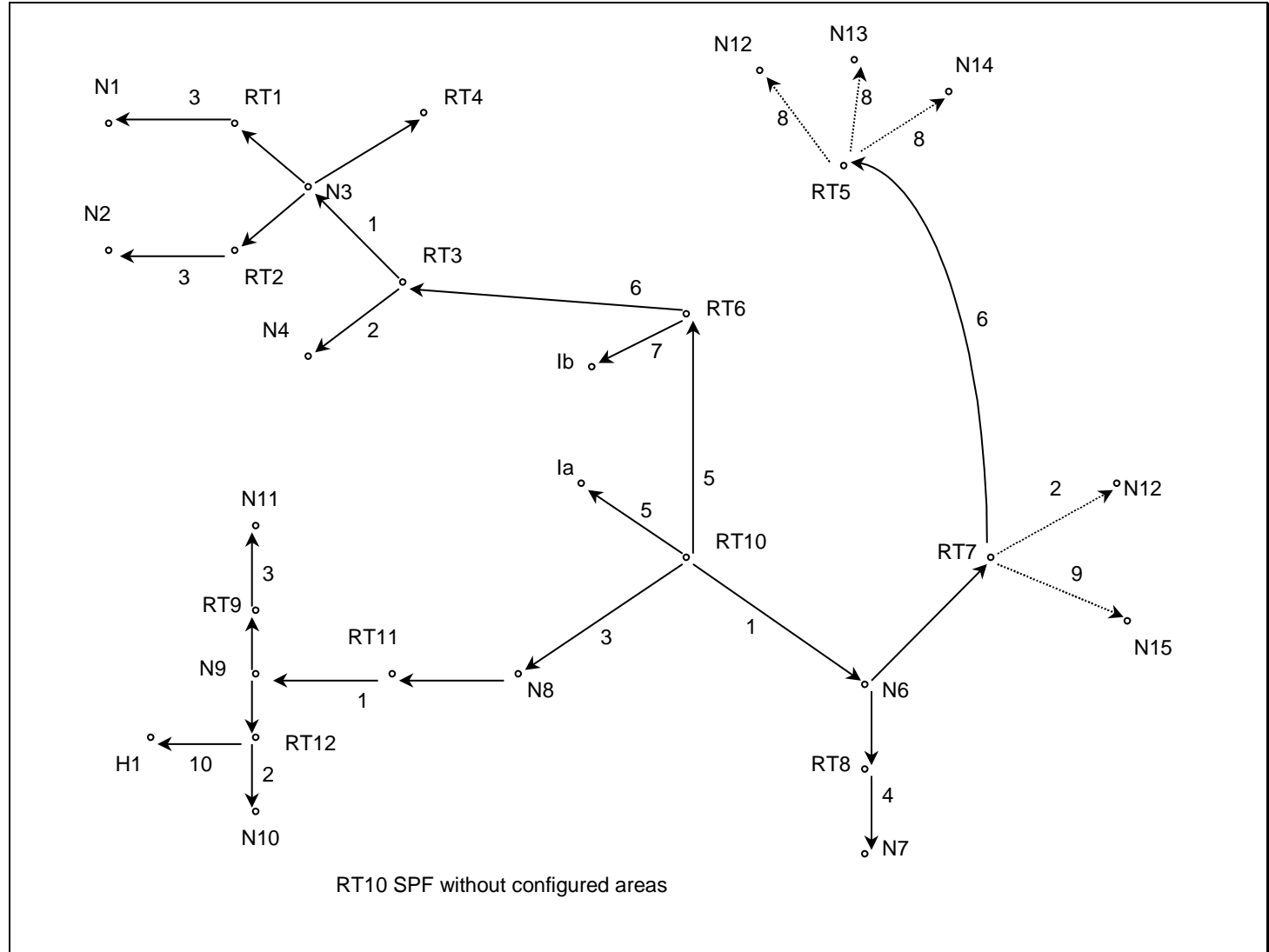

**1b) SPF tree for RT10 without configured area**

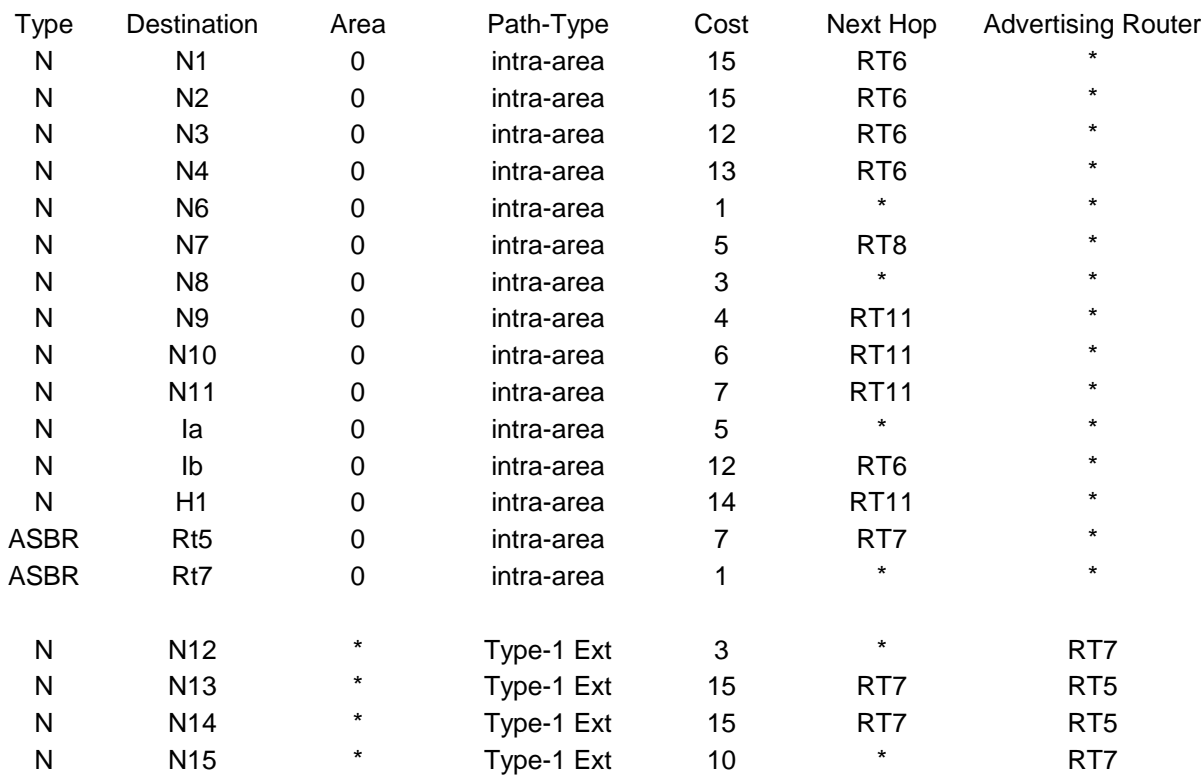

# **1c) RT10's Routing Table without area configuration**

# **Question 2**

# **2a) RT10 link state advertisements (with configured areas) RT10: Router Links Advertisements into Area 2**

LS age  $= 0$ Options =  $T \mid E$ LS type  $= 1$ Link State ID = 192.1.5.10 Advertising Router  $= 192.1.5.10$ bit  $E = 0$ bit  $B = 1$ # links  $= 2$ Link  $ID = 192.1.5.10$  :link to N6 Link Data = 192.1.5.10 Type  $= 2$ ; # other metrics  $= 0$ TOS 0 metric  $= 1$ Link ID =  $192.1.7.11$  ;link to N8 Link Data = 192.1.7.10 Type  $= 2$ ; # other metrics  $= 0$ TOS 0 metric  $=$  3

# **RT10: Router Links Advertisements into backbone**

```
LS age = 0Options = T \mid ELS type = 1Link State ID = 192.1.5.10
Advertising Router = 192.1.5.10bit E = 0bit B = 1\# links = 3
        Link ID = 18.10.0.6 ; p-p link to RT6
        Link Data = 0.0.0.10
        Type = 1;
        # other metrics = 0TOS 0, metric = 5Link ID = Ia's IP address; link to Ia
        Link Data = 0xffffff00
        Type = 3;
        # other metrics = 0TOS 0, metric = 5Link ID = 192.1.7.11 ;virtual link to RT11
        Link Data = 192.1.7.10
        Type = 4;
        # other metrics = 0TOS 0, metric = 3
```
#### **RT10: Network Link Advertisement for N6 into Area2**

LS age  $= 0$ Options =  $T \mid E$ LS type  $= 2$ Link State ID =  $192.1.5.10$ Advertising Router  $= 192.1.5.10$ Network mask = 0xffffff00 Attached Router  $= 192.1.5.10$ Attached Router =  $192.1.5.7$ Attached Router  $= 192.1.5.8$ 

## **RT10: Summary Links Advertisements**

#### **Network Links into backbone:**

• for N6 into the backbone LS age  $= 0$ Options =  $T \mid E$ LS Type  $= 3$ LS ID =  $192.1.5.0$ Advertising Router = 192.1.5.10  $TOS = 0$ , Metric = 1 for N7 into the backbone LS age  $= 0$ Options =  $T \mid E$ LS Type  $= 3$ LS ID =  $192.1.6.0$ Advertising Router = 192.1.5.10  $TOS = 0$ , Metric = 5 for N8 into the backbone LS age  $= 0$ Options =  $T \mid E$ LS Type  $= 3$ LS ID =  $192.1.7.0$ Advertising Router = 192.1.5.10  $TOS = 0$ , Metric = 3 **ASBRs into Area 2** • for ASBR RT5 into Area 2 LS age  $= 0$ Options =  $T \mid E$ LS Type  $= 4$ LS  $ID = RT5$ 's  $ID$ Advertising Router = 192.1.5.10  $TOS = 0$ , Metric = 7 // Note that RT10 uses its link to RT7 through N6 to reach RT5 • for ASBR RT7 into Area 2 LS age  $= 0$ Options =  $T \mid E$ LS Type  $= 4$  $LS$  ID = RT7's ID Advertising Router  $= 192.1.5.10$ 

> $TOS = 0$ , Metric = 1 // Note that RT10 is using Area2 as a transit area to reach RT7

#### **Network Links into Area 2**

- for N1 into Area 2 LS age  $= 0$ Options =  $T \mid E$ LS Type  $= 3$ LS ID =  $192.1.2.0$ Advertising Router = 192.1.5.10  $TOS = 0$ , Metric = 15
	- for N2 into Area 2 LS age  $= 0$ Options =  $T \mid E$ LS Type  $= 3$ LS ID =  $192.1.3.0$ Advertising Router = 192.1.5.10  $TOS = 0$ , Metric = 15
	- for N3 into Area 2 LS age  $= 0$ Options =  $T \mid E$ LS Type  $= 3$ LS  $ID = 192.1.1.0$ Advertising Router = 192.1.5.10  $TOS = 0$ , Metric = 12
	- for N4 into Area 2 LS age  $= 0$ Options =  $T \mid E$ LS Type  $= 3$ LS ID =  $192.1.4.0$ Advertising Router = 192.1.5.10  $TOS = 0$ , Metric = 13
- for Ia and Ib into Area 2

```
LS age = 0Options = T \mid ELS Type = 3LS ID = 18.10.0.6, 18.10.1.10 \qquad // The exact format is not given in the
                              standard. But you can refer to the paragraph in 
                              summary link in the RFC regarding the condensation.
    Advertising Router = 192.1.5.10
             TOS = 0Metric = 5 for N9-N11, H1 into Area 2
    LS age = 0Options = T \mid ELS Type = 3LS ID = H1 IP address
             192.1.8.0,
             192.1.9.0,
             192.1.10.0 // The exact format is not given in the RFC.
    Advertising Router = 192.1.5.10
    TOS = 0, Metric = 4
```
## **2b) Database for the three areas**

Note that the database for Area 1 and the backbone are as given in the standard.

|                                                                                                    |                                           |                                       |                                                             | **FROM**                          |                         | $\begin{bmatrix} 1 & 2 & 3 & 4 & 5 & 7 & \text{N3} \end{bmatrix}$ |                                                                |                       |
|----------------------------------------------------------------------------------------------------|-------------------------------------------|---------------------------------------|-------------------------------------------------------------|-----------------------------------|-------------------------|-------------------------------------------------------------------|----------------------------------------------------------------|-----------------------|
| RT1<br>RT2 <br>RT3<br>$^\star$<br>$RT4$  <br>$\star$<br>RT5<br>$RT7$  <br>Τ<br>$\circ$<br>N113<br>$\star$<br>N2<br>$\star$<br>N3 1<br>N4<br>Ia, Ib<br>N6<br>N7 <br>N8<br>N9-N11, H1 <br>N12<br>N13 <br>N14<br>N15 |                                           | 3<br> 1                               | 14 8<br> 1<br> 2<br> 20 27 <br> 16 15 <br> 20 19 <br> 18 18 | 20 14 <br>l 1<br>29 36 <br>ı<br>I | 8<br> 8<br> 8<br>L      | $\overline{2}$<br>L<br>L<br> 9                                    | $\overline{0}$<br>$\overline{0}$<br>$\overline{0}$<br>l 0<br>I | I<br>I<br>I<br>I<br>I |
| Figure 7: Area 1's Database.                                                                                                    | $\vert 3 \vert$                           | 4                                     |                                                             | **FROM**                          |                         | RT   RT   RT   RT   RT   RT   RT<br> 5 6 7 10 11                  |                                                                |                       |
| RT3 <br>RT4<br>RT5<br>$RT7$  <br>RT10 <br>$^\star$<br>$^{\star}$<br>RT11 <br>Τ<br>О<br>$^\star$<br>$^\star$                                                                                                    | RT6 8<br>N1   4<br>N2 4<br>N3 1<br>N4   2 | I<br> 8<br>L<br>  4<br> 4<br> 1<br> 3 | L<br> 8<br>L<br> 7<br> 6<br>I<br>I<br>L<br>I                | I<br>I                            | 6<br>I<br> 6<br>17<br>I | 6<br>I<br>I                                                       | 5<br> 3<br>I                                                   | 12<br>I               |
| N9-N11, H1                                                                                                    | Ia<br>Ib <br>N6 <br>$N7$  <br>N8          |                                       | 8                                                           | I                                 | 7                       | 1<br> 5<br> 4<br> 2                                               | $\vert 5$<br>  1<br> 5<br> 3                                   | 3<br> 7<br> 2<br> 11  |
| N12                                                                                                    |                                           | I                                     |                                                             |                                   |                         |                                                                   |                                                                | I                     |

Figure 8: The backbone's database.

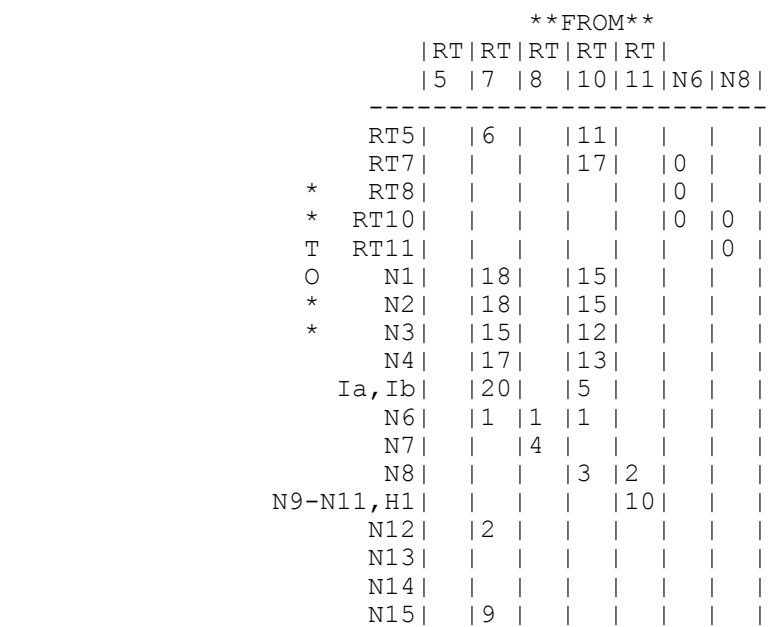

# **Area 2's database**

|                                                       | **FROM**<br> RT RT RT RT RT                                                                                                    |        |         |                                                                      |              |                      |  |
|-------------------------------------------------------|----------------------------------------------------------------------------------------------------|--------|---------|----------------------------------------------------------------------|--------------|----------------------|--|
|                                                       | $\overline{5}$                                                                                                    | 17     | 19      |                                                                      |              | 11 12 N9             |  |
| $^\star$<br>$^\star$<br>T<br>O<br>$\star$<br>$^\star$ | RT5<br>RT7<br>RT9<br>RT11<br>RT12 <br>N1<br>N2<br>N3 <br>N4<br>Ia, Ib <br>N6 <br>N7 <br>N8<br>N9<br>N10<br>N11<br>H1<br>N12 8<br>N13 8<br>N14 8<br>N15 | 2<br>9 | -1<br>3 | 9<br> 3<br>171<br>1<br>7<br>14<br>151<br>7<br>3<br>7<br>$\mathbf{2}$ | 1<br>2<br>10 | l 0<br>0<br>$\Omega$ |  |
|                                                       |                                                                                                    |        |         |                                                                      |              |                      |  |

**Area 3's database**

# **2c) SPF tree for RT10**

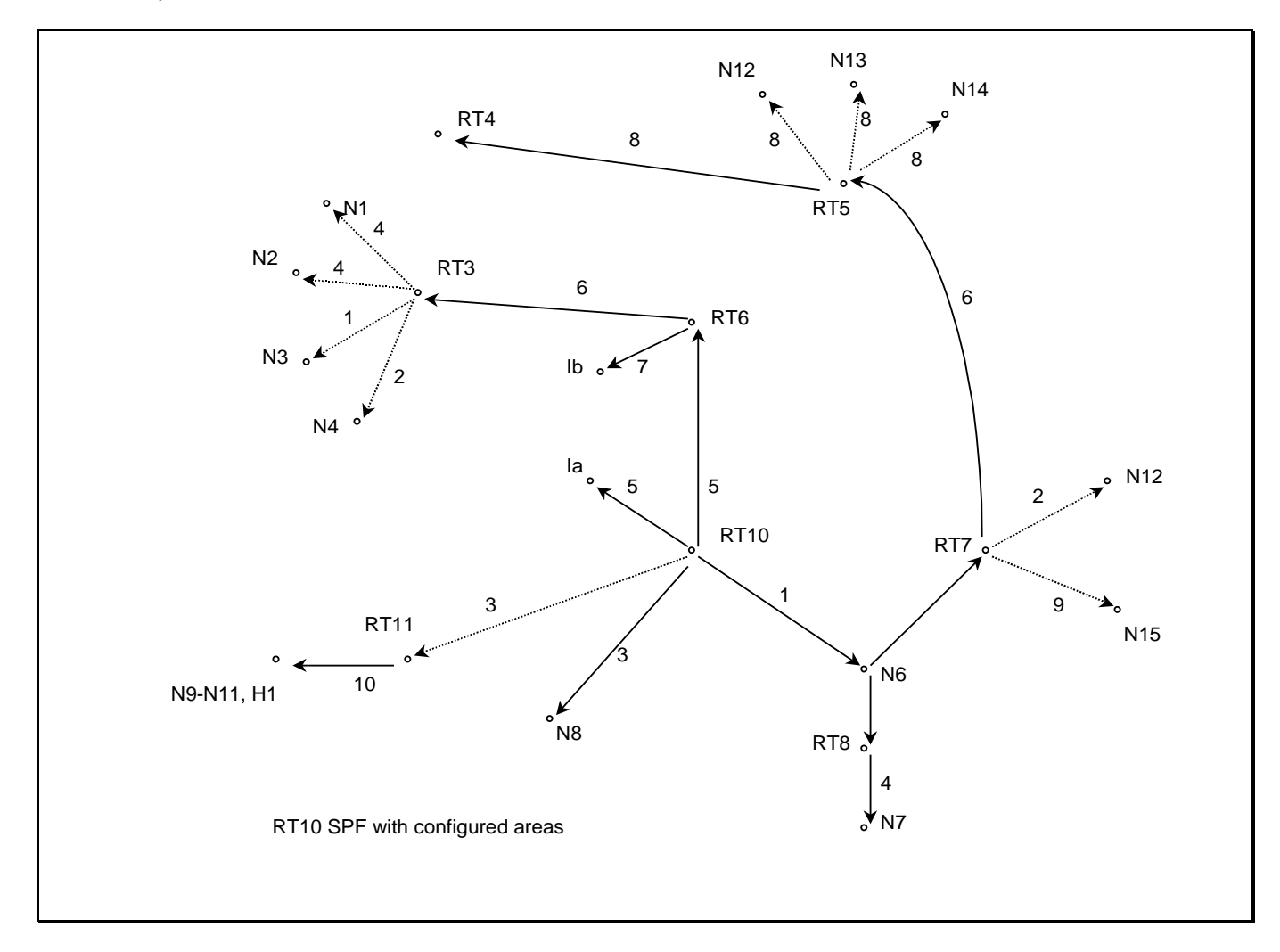

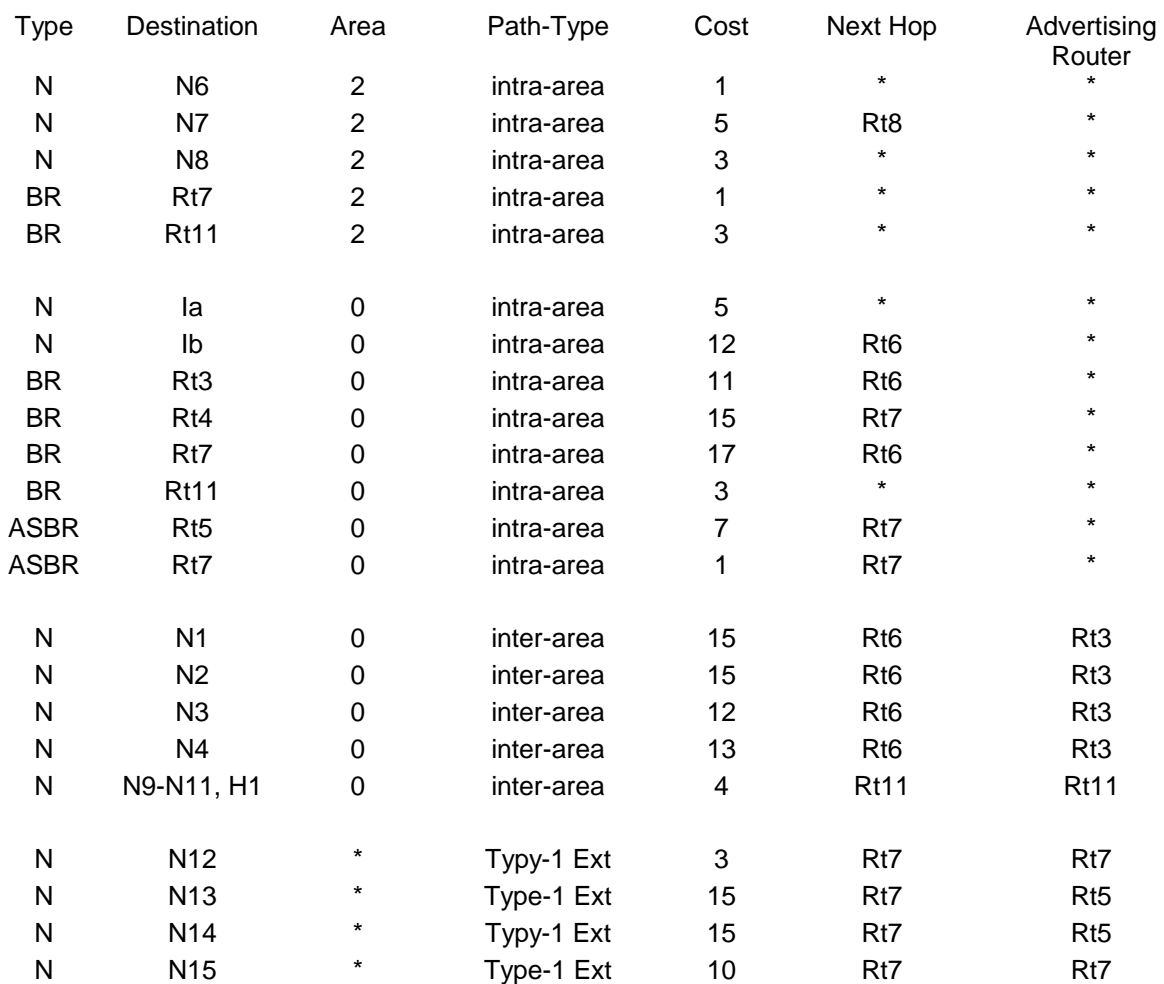

# **2d) RT10's Routing Table with area configuration**